# **Application: gvSIG desktop - gvSIG feature requests #3041**

**The attribute editor doesn't stop editing**

11/28/2014 01:04 PM - Antonio Falciano

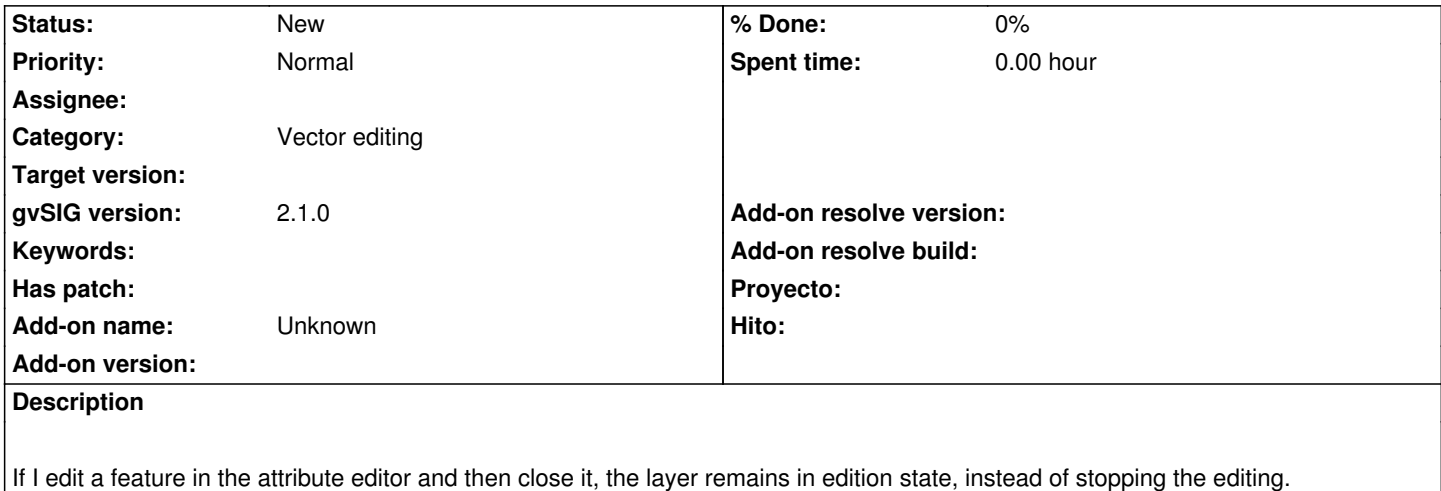

## **History**

#### **#1 - 12/09/2014 03:35 PM - Joaquín del Cerro Murciano**

No es un bug, se ha implementado asi especificamente. Queda a decision del usuario cuando quiere terminar edicion.

#### **#2 - 12/09/2014 05:32 PM - Antonio Falciano**

Joaquín del Cerro Murciano wrote:

*No es un bug, se ha implementado asi especificamente. Queda a decision del usuario cuando quiere terminar edicion.*

In my humble opinion, the editing session should be closed each time we click on the Save button, because it's time consuming to have to close the editing session manually. So if this is not a but, you can consider it as a feature request. ;)

### **#3 - 12/09/2014 09:49 PM - Álvaro Anguix**

- *Category set to Vector editing*
- *Tracker changed from gvSIG bugs to gvSIG feature requests*

Antonio: lo que comentas puede depender mucho del tipo de usuario. Por ejemplo, si estás editando al mismo tiempo tanto alfanuméricamente como gráficamente, algo que puede ser habitual...lo que no quieres es tener que estar abriendo la edición a cada momento que pasas del editor alfanumérico a editar gráficamente (por ejemplo para añadir nuevos elementos). De todos modos lo paso a feature request

#### **#4 - 12/10/2014 10:09 AM - Joaquín del Cerro Murciano**

Al margen de gustos, hay que tener en cuenta que hay algunos formatos que no admiten actualizacion de los datos. Esto quiere decir que cada vez que se actualiza algo en el fichero deben reescribirse completos.

Esto pasa por ejemplo con el DXF o el SHP. Si tengo un SHP de 20Mb cada vez que el usuario le diese a grabar para pasar al siguiente registro se tendria que reescribir completo el SHP con sus 20Mb.

Para evitar estas cosas es por lo que se creo el concepto de capa en edicion, de forma que se acumulan los cambios para guardarlos en una sola escritura del fichero.

Si estamos hablando de otros formatos, como BBDD, o si estamos trabajando con shp "pequeños", si que se podria intentar hacer, pero no se si hacer que a veces terminara edicion automaticamente y otras no podria confundir al usuario.

### **#5 - 12/10/2014 10:26 AM - Antonio Falciano**

I'm not reinventing the wheel... The "Save" button in the "Attribute editor" should save and then stop the editing, just like in NavTable. Otherwise which is its functionality? If it's useless, it's better to remove this button.